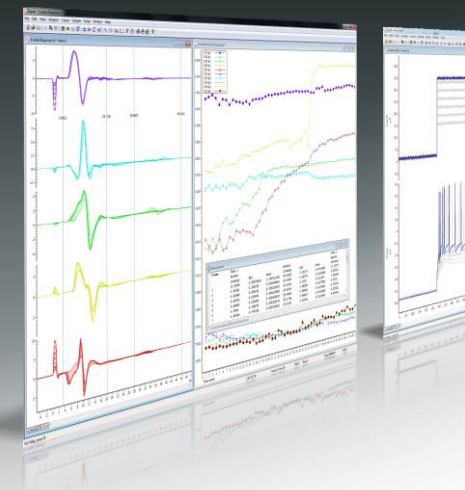

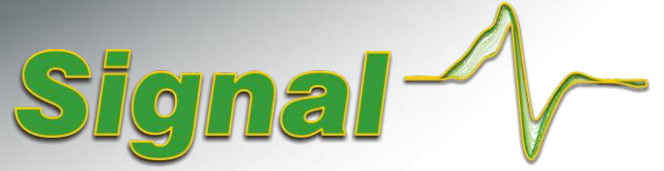

# Système d'acquisition et d'analyse de données par balayage

# **Patch-clamp (analyse électrophysiologique)**

Signal de Windows intègre de nombreuses et puissantes fonctionnalités dédiées aux expériences en configuration cellule entière et canal unique, ce qui en fait l'outil idéal pour les enregistrements électrophysiologiques. Grâce à l'emploi de termes courants et à la simplicité avec laquelle des protocoles standard peuvent être mis en place, l'utilisateur peut commencer à utiliser Signal rapidement en conjonction avec une interface d'acquisition de données CED 1401. Signal intègre également une fonction d'importation, qui vous permet d'analyser les données issues d'autres systèmes d'enregistrement.

#### Génération de stimuli

- Génération de stimuli sur jusqu'à 8 sorties CNA et 8 lignes TTL
- Possibilité de définir jusqu'à 256 ensembles pouvant contenir jusqu'à 500 pulsations chacun.
- $\overline{\phantom{a}}$ Réglage des stimuli à un niveau fixe ou relatif à un potentiel de rétention ajustable.
- Génération d'états multiples de formes d'onde arbitraires pour chaque balayage. Les formes d'onde sont détenues dans la mémoire du 1401 pour une synchronisation ultra-précise.
- $\blacksquare$ Séquencement d'ensembles de pulsations de façon manuelle, cyclique, aléatoire ou selon un protocole défini par l'utilisateur.
- Edition, addition et suppression interactives des stimuli en cours d'enregistrement.
- $\bullet$ Définition des pulsations avec amplitudes et durées fixes ou progressives.
- Les types de pulsation incluent : ondes carrées, ondes rampées, sinusoïdes, trains de pulsations et formes d'onde préenregistrées ou générées par l'utilisateur (potentiels d'action enregistrés par exemple).

#### Assistance à l'échantillonnage pour le patch-clamp

- Vous pouvez désigner un état d'enregistrement particulier, qui sera utilisé pour les mesures d'étanchéité et de résistance de membrane.
- Ajustement simple des potentiels de rétention.
- Affichage dynamique de la résistance de seal.
- Prise en charge des études de verrouillage dynamique, avec possibilité de sélectionner jusqu'à 15 modèles de conductance. Fréquences d'actualisation pouvant dépasser 300 kHz sans gigue temporelle - Cf. informations détaillées.
- L'option d'analyse de membrane affiche les mesures de résistance totale, de conductibilité d'accès et de membrane, de constante de temps de déclin capacitif et de capacitance de membrane.
- Affichage des mesures sélectionnées sous forme de graphe temporel

#### Communication de l'amplificateur

- Communication par télégraphe pour régler les échelles de canal en fonction des voltages fournis par un large éventail d'amplificateurs patch-clamp.
- Communication directe par voie logicielle avec périphériques moléculaires MultiClamp 700 et amplificateurs Axoclamp 900. Lecture des valeurs de gain, de réglage de filtre, de capacitance de membrane, de résistance série et de sensibilité de commande externe. Les valeurs lues sont sauvegardées dans le fichier de données Signal.

#### Soustraction de fuite

- Soustraction en ligne et hors ligne de la trace de fuite mesurée (dont les courants  $\sqrt{2}$ transitoires capacitifs)
- Soustraction de fuites spécifiques en ligne en configuration verrouillage de courant, utilisant une sélection de modèles de verrouillage dynamique
- 3 méthodes de définition des données de fuite en ligne et hors ligne

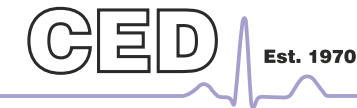

Label Puls  $\boxed{\left\langle \right| \left| \right\rangle \left| \right.}$  [Del]  $\boxed{\text{Cop}}$ State 1  $\bullet$ imi<del>mi</del>  $0<sub>m</sub>$ 1000 Voltage ramp DAC 1 at 265 to 365 m  $\blacksquare$  $\sim$ **n** a m  $OK$ Start (mV) 265 Start (ms) **MA**<br>LP End (mV) Length (ms) 100 Cancel  $Heip$ 

*Dialogue de configuration de pulsation* 

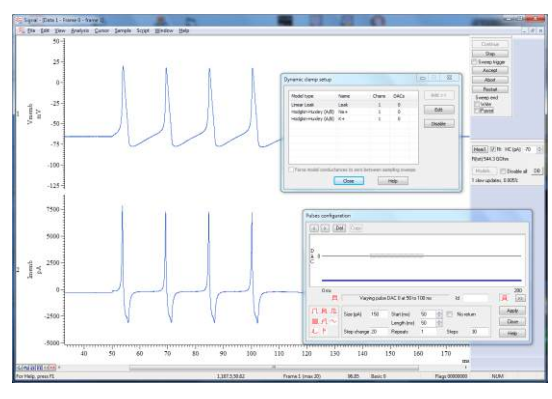

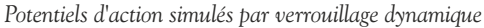

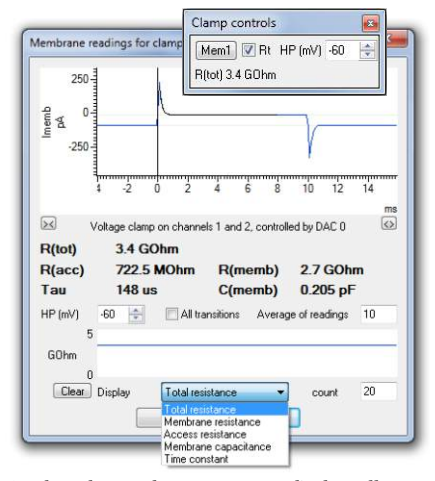

*Analyse de membrane en cours d'échantillonnage* 

## Cambridge Electronic Design Limited

## Analyse de canal unique

La génération de trace idéalisée convertit la forme d'onde en un ensemble d'événements décrivant l'état du/des canal/canaux au moment de chaque point de transition. Les détails fournis incluent le temps, la durée, l'amplitude moyenne et des fanions signalant les ouvertures/fermetures, la première latence et le niveau - Voir une video de demonstration.

- Visualisation des détails d'événements individuels. Edition des événements en faisant glisser les temps et niveaux avec la souris ou en réglant les valeurs au sein d'un dialogue.
- Détection d'événements courts, utilisant l'analyse SCAN pour une meilleure précision.
- $\bullet$ Insertion et suppression d'événements de manière interactive.
- $\bullet$ Génération d'histogrammes d'amplitude à partir des données originelles.
- $\bullet$ Génération d'histogrammes de temps d'ouverture/fermeture et d'histogrammes de durée de rafale à partir de traces idéalisées.
- $\bullet$ Sélection des événements à inclure/exclure en fonction d'indicateurs associés.
- $\bullet$ Génération de traces idéalisées en ligne et hors ligne.

## Lissages de courbe

Fonctions de lissage mathématique appliquées aux données d'origine ou postsoustraction des fuites et production de tracés de tendance.

- Les types de lissage incluent :Exponentiel, premier ou second ordre Gaussien, un ou deux Polynomiaux, du premier au cinquième ordre Courbe sigmoïde (Boltzmann)
- Donne les meilleurs coefficients de lissage et une estimation de confiance.  $\bigcirc$
- $\bullet$ Affichage des coefficients de lissage dans les tracés de tendance.

# Tracés de mesure

La fonction de tracé de tendance et de mesure de Signal permet de générer des graphiques de mesures à partir de données enregistrées en ligne et hors ligne. Pour chaque trame sélectionnée, des mesures sont effectuées à partir d'événements individuels ou multiples et représentés par des coordonnées X et Y. Des exemples d'utilisation typiques incluront notamment la génération d'une courbe IV ou encore les mesures effectuées à partir de potentiels d'action multiples.

- $\bullet$ L'identification des positions pour les mesures peut être effectuée manuellement ou en configurant les curseurs actifs pour la recherche de caractéristiques de données.
- $\Box$ Large éventail de mesures disponibles dont : niveaux, temps, coefficients de lissage, surfaces, moyennes, pentes, amplitudes efficaces et écarts types.
- Tracé de jusqu'à 32 ensembles de mesures indépendants (avec option d'axes  $\bullet$ logarithmiques).
- $\bigcirc$ Exportation simple des résultats vers une feuille de calcul.

# Fonctionnalités avancées

- Le séquenceur de sortie de Signal intègre des fonctions de contrôle avancées, avec  $\bullet$ notamment un accès rapide aux données entrantes. Cela peut être utilisé de plusieurs façons, par exemple pour générer une onde de stimulus rampée et stopper immédiatement la montée en rampe en cas de détection d'un potentiel d'action.
- $\bullet$ Le langage de script intégré de Signal permet à l'utilisateur de personnaliser le système en fonction de ses besoins particuliers. Il est utilisé pour l'automatisation et l'addition de fonctions spécifiques n'étant pas disponibles dans les menus (par exemple les routines de soustraction de fuite non-standard). Le contrôle de script peut également permettre d'améliorer les fonctions standard, avec notamment l'option de lissages de courbe de coefficient supérieur

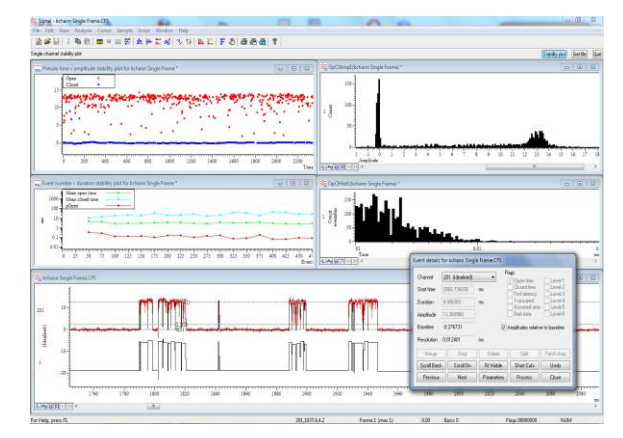

*Analyse de canal unique en mode patch clamp* 

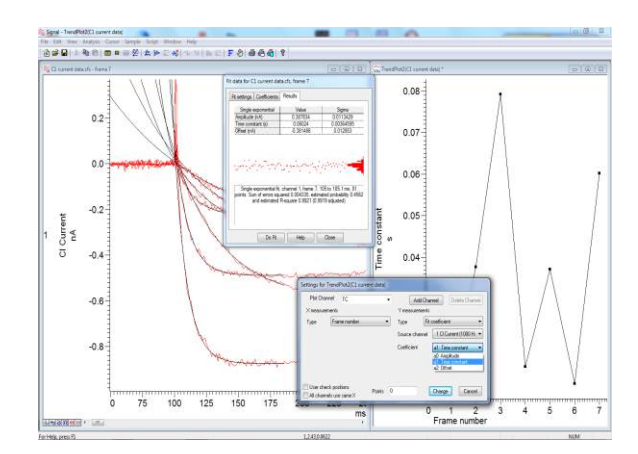

*Courbe de lissage exponentiel sur traces multiples* 

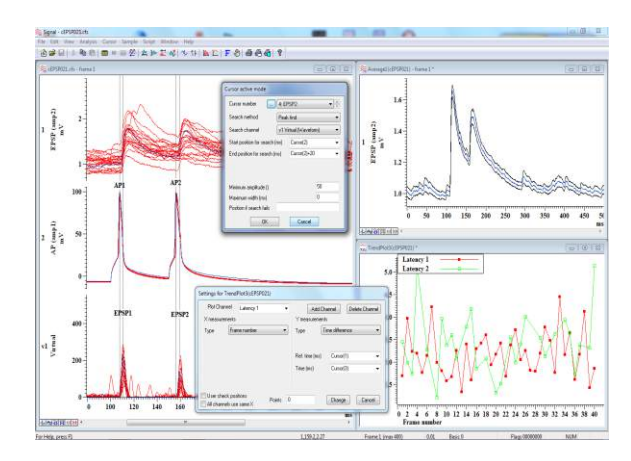

*Analyse d'enregistrements en paires à partir d'une cellule pyramidale connectée à un interneurone à décharge rapide dans le cortex*

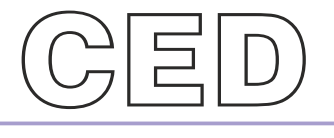

#### **Cambridge Electronic Design Limited**

www.ced.co.uk

Technical Centre, 139 Cambridge Road, Milton, Cambridge CB24 6AZ, UK. **Tel:** (01223) 420186 **Email:** info@ced.co.uk **Europe & International Tel:** [44] (0)1223 420186 **USA and Canada Toll free:** 1-800-345-7794 **Distributors in:** Australia, Austria, China, France, Germany, Israel, Italy, Japan, Switzerland & Turkey